# **MÉTODO PARA AFERIÇÃO AUTOMATIZADA DE ELETROCARDIÓGRAFOS DIGITAIS**

# E. B. Freitas\* e H. J. Q. Oliveira\*

\*Núcleo de Pesquisas Tecnológicas - Universidade de Mogi de Cruzes, Mogi das Cruzes, Brasil. e-mail: freitaseb2@bol.com.br

**Resumo**: Os eventos produzidos pela atividade cardíaca distinguem-se pelas ondas elétricas: P, QRS, T e U. O eletrocardiograma (ECG) registra graficamente essas ondas. A interpretação do ECG permite avaliar a qualidade funcional do sistema cardiovascular. Então, a interpretação correta dependente da qualidade do registro feito pelo eletrocardiógrafo (EC). Neste trabalho é proposto um método de aferição automatizada para ECs e acessórios. O método foi embarcado num equipamento aferidor microprocessado (EAM). O EAM está de acordo com as normas vigentes. Ele utiliza uma base de dados de sinais biológicos para realizar os testes de aferição. A aferição é realizada por análise da correlação  $\mathbb{R}^2$  e do teste estatístico de Kolmogorov-Smirnov, que comparam os sinais da base de dados com os sinais de saída do EC. Para assegurar confiabilidade nas aferições o EAM têm funções de auto aferição e auto calibração. Para validar o EAM foi realizada a auto aferição que apresentou  $R^2 = 0.997$  e a aferição de um EC comercial. Na aferição do EC o teste estatístico com nível de significância de 1% resultou em D máximo de 0,0125, que foi inferior ao D critico de 0,0727. Esses resultados indicam que a aferição pode ser realizada com tolerância de 1%, que é mais rigorosa que o preconizado pela norma (5%).

*Palavras-chave***:** Eletrocardiografia, Aferição de Eletrocardiógrafos, Calibração de Eletrocardiógrafos, Avaliação de Eletrocardiógrafos.

*Abstract: The events produced by cardiac activity are distinguished by the electrical waves: P, QRS, T and U. The electrocardiogram (ECG) records graphically these waves. The ECG interpretation allows us to evaluate the functional capacity of the cardiovascular system. The correct interpretation depends on the quality of the record made by the electrocardiograph (EC). This paper proposes a method for automated measurement ECs and its accessories. The method has been embedded in microprocessed gauge equipment (EAM). The EAM is conforming to current standards. It uses a database of biological signals to make EC's performance tests. The assessment is performed by statistical analysis R2 and test's Kolmogorov-Smirnov that compares the signs of the database with the output signals of the EC. To ensure reliability in measurements performed the EAM has functions of self-check and self-calibration. The EAM operation was validated by self-check which produced a value for R2 =0,997 and by assessment of a commercial EC. On the EC assessment the statistic test* 

*with 1% of significance level, resulted in maximum D of 0.0125 which was less than the critical D of 0,0727. These results indicate that the assessment can be performing with a tolerance of 1%, more rigorous than that recommended by the standard (5%).* 

*Keywords: Electrocardiography (ECG), Calibration of an Electrocardiograph*, *Assessment of Electrocardiograph.* 

## **Introdução**

O eletrocardiograma (ECG) é o exame clínico, não invasivo, mais utilizado na investigação de doenças cardiovasculares (DCV). Jolley (2008) apresenta o ECG como uma das principais ferramentas de diagnóstico das DCV, num estudo que identifica na morfologia da onda ST informações para determinar o grau de evolução do infarto do miocárdio [1]. Ele ressalta a importância do registro do ECG com precisão e sem distorções, para tornar possível o correto diagnóstico das DCVs. Por isso os eletrocardiógrafos (EC) devem ser precisos e exatos em suas leituras e desse modo assegurar qualidade e confiabilidade ao diagnóstico médico. Leituras ruins diminuem a certeza na interpretação do ECG, podendo levar ao erro diagnóstico. Então é essencial que os EC sejam aferidos regularmente, de acordo com as normas técnicas vigentes [2].

A Agência Nacional de Vigilância Sanitária (ANVISA) em Instrução Normativa n° 08/2009 de julho de 2009, que passou a vigorar em janeiro de 2010, dispõe sobre as normas técnicas brasileiras adotadas para fins de certificação de conformidade dos equipamentos eletromédicos [3]. Os equipamentos de eletrocardiografia, utilizados especificamente para fins de diagnóstico, devem ser certificados pela norma geral e atender com maior relevância a norma particular ABNT NBR IEC 60601-2-51:2005 [4].

Os equipamentos aferidores portáteis (EAP) são essencialmente simuladores de sinais de referência, que são usados como entradas nos EC. A aferição ocorre por comparação visual do sinal de referência simulado com o sinal de saída do EC. A aferição não é automatizada e os resultados são obtidos por comparação subjetiva ou com baixo nível de quantificação dos resultados [5,6]. Para melhorar a qualidade dos EAP é necessário que eles incorporem métodos automatizados e quantitativos.

Então o objetivo deste artigo é propor um método de aferição dos ECs por análise matemática dos sinais. O método é embarcado num equipamento aferidor

microprocessado (EAM) para que a aferição seja automatizada. O EAM realiza aferição de eletrocardiógrafos analógicos (ECA) e digitais (ECD) e deve atender às regras de avaliação de desempenho de ECs, prescrita na norma [4]. Ao final o EAM deve disponibilizar um registro de aferição, que é utilizado pelo responsável técnico para emitir o laudo de aferição.

## **Materiais e Métodos**

O EAM deve atender aos seguintes requisitos: 1) Ter funções de auto aferição e auto calibração; 2) Ser capaz de aferir as partes dos EC (cabos e acessórios); 3) Fazer a aferição global e disponibilizar o registro de aferição do EC; 4) Atender aos requisitos normativos de operação e qualidade dos sinais; 5) Ter sinais de referência que seja escolhidos e configurados a partir de uma base de dados. Para atender a estes requisitos o EAM proposto é constituído de hardware (analógico e digital) e software embarcado.

**Hardware do EAM -** O hardware foi dividido em dois blocos independentes de circuito, o bloco de sinal (BS) que simula sinais biológicos a partir de uma base de dados e o bloco de leitura e análise (BLA) dos sinais de saída dos EC. O software embarcado é executado no microcontrolador  $(\mu C)$  de oito bits (ATMEGA1284P), que controla todas as operações do EAM por meio do método proposto. Na Figura 1 é apresentado o diagrama de blocos do EAM ilustrando o BS, BLA e o bloco digital, que contem o  $\mu$ C, as memórias e os dispositivos de entrada e saída.

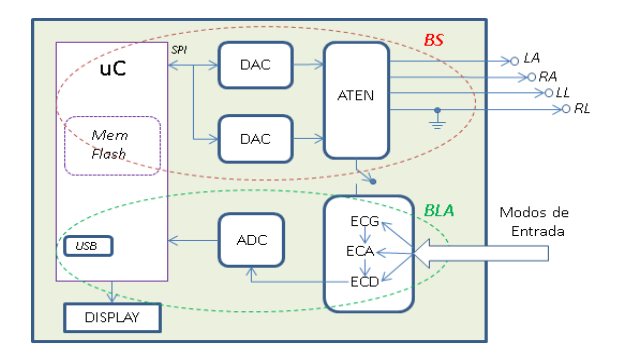

Figura 1: Diagrama de blocos do EAM

No BS o μC lê os sinais armazenados em memória *flash* e os envia por *serial protocol interface* (SPI) aos conversores digital-analógico (DAC) MCP4922 de dois canais, com resolução de 12 bits. O sinal analógico é então atenuando pelo ATEN, que por sua vez os disponibiliza na saída do EAM, como sinais biológicos de referência. O ATEN é um conjunto de Amplificadores Operacionais (AmpOp TL074) montados em configuração de baixo ruído, operando com ganhos da ordem de 1/1000 e com alta impedância de saída (250 kΩ). Desse modo, ele simula realisticamente os sinais biológicos. Os sinais de saída foram medidos, com osciloscópio Tektronix TDS1012 e por comparação com os sinais armazenados foi constatada uma precisão de  $\pm$  0,67% para o EAM.

O BLA é um conjunto de circuitos que opera com três modos de entrada: Modo ECG, com quatro canais de sinais analógicos primários (sem amplificação); Modo ECA com seis canais de sinais analógicos amplificados; Modo ECD com um canal de sinal digital serializado em *Universal Serial Bus* (USB). O tipo de sinal que o BLA lê é escolhido pelo operador. Dessa forma, qualquer tipo de sinal de saída, de ECAs ou ECDs, pode ser lido e analisado pelo BLA. No entanto, para validar o EAM e o método utilizado neste artigo foi considerado somente um modelo de ECD comercial, com saída digital por interface USB.

No modo ECG são utilizados 24 AmpOps TL 074 que foram configurados para trabalhar em modo diferencial. Assim, qualquer sinal de igual amplitude e fase nas entradas resulta em valor nulo nas saídas diferenciais, o que inibe completamente a presença ruídos. Esta condição foi obtida com resistores SMD de  $\pm 0,1\%$  de tolerância e potenciômetros digitais (MAX5402) para ajuste dos ganhos nas linhas de realimentação dos AmpOps, via software. Este modo é utilizado para fazer à auto aferição do EAM e as aferições dos acessórios dos ECs. Os quatro canais de sinais primários são condicionados e amplificados diferencialmente na configuração do triangulo de Einthoven [7]. Assim as seis saídas resultantes dessas amplificações formam as entradas dos circuitos do modo ECA. No modo ECA é feita a digitalização dos sinais amplificados. Estes sinais podem ser provenientes do próprio EAM em modo ECG ou de uma fonte externa (p. ex. saída de um ECA). Neste modo é utilizado um conversor analógico-digital ADC AD7324 com resolução de 12 bits e quatro canais de entrada.

No modo ECD os sinais digitais são serializados em USB e podem vir do modo ECA ou de uma fonte externa (p. ex. a saída USB de um ECD). Esses sinais são separados de forma que cada canal se torne um vetor de valores de tensões numa dada frequência de amostragem. Esses vetores são comparados matematicamente com os vetores registrados em memória.

Quando a fonte de sinal digital externa for de outro modelo de ECD será necessário produzir a respectiva interface de comunicação, de modo que seja possível obter os vetores de tensões.

**Software embarcado** – O software embarcado comanda todas as operações do EAM para realizar o método proposto neste trabalho. Ele foi subdividido em duas operações: Auto\_Aferir e Aferir\_EC. Na opção Auto\_Aferir são executadas as rotinas de auto aferição de todos os circuitos que compõem o EAM. A opção Aferir\_EC é o modo de trabalho do EAM para realizar a aferição os ECs e seus cabos.

Para Auto\_Aferir o EAM se conecta manualmente as saídas do BS às entradas do BLA, por meio de micro switches e colocando hardware em modo ECG. Nesta configuração todos os circuitos do EAM estão em operação. Dessa forma, os sinais de referência presentes na memória percorreram todos os circuitos do EAM e retorna ao µC. Então realizando a análise comparativa por correlação R<sup>2</sup> entre a saída do modo ECG e os dados de referencias, se avalia o comportamento do EAM de forma global. Isto ocorre porque se o BS não disponibilizar corretamente os sinais de referências ou se o BLA não tratar adequadamente os sinais biológicos, a correlação R<sup>2</sup> entre os sinais de referência e os sinais resultantes das operações do EAM será baixa. Definindo o valor critico para a correlação  $\mathbb{R}^2$  a função Auto Aferir valida o EAM a qualquer momento.

Na opção Aferição\_EC são executadas as rotinas de controle de envio de dados, por meio do bloco BS, para as saídas do EAM, e controle da leitura da porta USB, que formata e armazena os dados provenientes de saída do modo ECD. Desse modo, o processo de aferição de EC, ilustrado na Figura 2, compreende as seguintes tarefas: a) simulação dos sinais de referência a partir da base de dados; b) conexão do EC ao EAM; c) ensaio do EC com aquisição dos dados produzidos por ele; d) análise comparativa entre os dados do EC e os sinais de referência; e) emissão do registro de aferição.

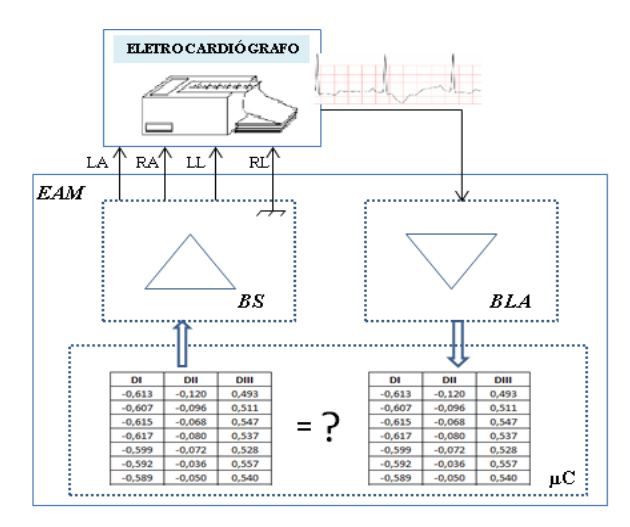

Figura 2: Diagrama de aferição do EC.

**Sinais de referência -** A base de dados utilizada nesta pesquisa contém os sinais digitalizados de diagnósticos de ECGs, coletados de voluntários saudáveis e com doenças cardíacas. Esses sinais foram compilados, integrados e disponibilizados no banco de dados do *Physionet* [7].

Os potenciais elétricos dos membros [braço esquerdo (LA), braço direito (RA) e perna esquerda (LL), sendo a perna direita (RL) a referência] foram calculados a partir as derivações bipolares DI, DII e DIII, provenientes da base *Physionet*, usando a geometria dos vetores de Einthoven [8]. Os resultados dos cálculos foram formatados em arquivos hexadecimais (12 bits) e gravados como sinal de referência no EAM. Quando o EAM está em funcionamento esses valores são convertidos pelos DACs em sinais analógicos, que correspondem aos sinais da atividade elétrica do coração humano. O EC recebe os sinais de referência (LA, RA e LL) como se estivesse monitorando um paciente real. O EC realiza internamente o calculo das derivações (DI, DII, DIII, aVR, aVL e aVF) disponibilizando o registro final no formato impresso em papel e/ou na forma digital.

**Aferição –** Os sinais de saída do EC são lidos pelo EAM e armazenados na memória do µC. Com esses dados se realiza a aferição do EC, por análise matemática de correlação entre os sinais de referência e os sinais de saída do EC. A correlação entre os sinais é calculada pelos testes estatísticos de Kolmogorov-Smirnov (K-S)[9] e correlação R<sup>2</sup>. Havendo nível aceitável de concordância entre os sinais é emitido um registro de aferição de conformidade para as respostas em amplitude, tempo e frequência. Por outro lado, havendo divergência nos resultados esperados o EC é rejeitado. O registro da aferição é emitido com a indicação das divergências e com os traçados do sinal de referência e de saída do EC.

O método estatístico *K-S* permite identificar o ponto de maior diferença entre duas distribuições, que é apontado pelo valor de D, conforme a Equação 1. Quanto menor for o D menor será a diferença entre as duas distribuições. O teste K-S preconiza que se a quantidade de dados de cada amostra for superior a 50, a equação é multiplicada por 1,63 para se obter um nível de significância de 1%, com apresentado na Equação 1.

Então, para validar a aferição por meio de K-S modificou-se uma característica de uma das distribuições de dados (p. Ex. Tensão ou frequência) e realizou-se uma nova leitura para estabelecer o valor crítico de D. Essa modificação da característica ocorreu dentro da maior variação admissível pela norma [4].

$$
D = 1,63 \sqrt{\frac{n_1 + n_2}{n_1 n_2}} \tag{1}
$$

Assim, o processo de aferição de EC foi determinando pelas tolerâncias definidas para D, que avaliam as condições funcionais do EC, em conformidade com os critérios normativos de funcionamento.

Para validar o funcionamento do EAM proposto nesta pesquisa foi utilizado um EC comercial de uso veterinário, modelo ECG80A da marca Contec. A aferição foi realizada com base no que a norma preconiza nas subseções 50.101.1.1, 50.101.1.2 e 50.101.1.4. Foram adotadas as seguintes tolerâncias para as prescrições técnicas: exatidão de medições de amplitude (<5%); exatidão das medições de intervalo (<5ms) e estabilidade de medição contra ruído (<5%) para os ensaios de EC [4].

#### **Resultados**

A auto aferição do EAM foi realiza regularmente ao longo de dois meses, em diferentes condições de temperatura ambiente (de 17 a 35°C) e umidade relativa (de 30 a 85%). Nesse período o pior valor obtido para R2 foi de 0,997. O EAM é aprovado na auto aferição se o valor R2 obtido foi maior do que o valor crítico de 0,99. Assim os ECs que estiverem na fronteira das tolerâncias admissíveis pela norma são recomendados para avaliação em laboratório ou calibração.

Para assegurar que não ocorreu auto compensação de erros as saídas do BS foram avaliadas com Osciloscópio Tektronix TDS1012. Nas medidas realizadas não foram encontradas diferenças entre os sinais de referência e os valores lidos. Durante a aferição do EC comercial foram obtidos os valores dos Ds conforme mostrado na Tabela 1, em comparação com os valores críticos, calculados a partir da norma[4].

Para realizar o teste do EC comercial foram usados os sinais de referência da derivação bipolar DI. Os sinais de referência foram atribuídos ao vetor variável n<sub>1</sub> com 390 amostras de dados. Os sinais de saída do EC foram atribuídos ao vetor variável  $n_2$  com 3400 amostras, ou seja, 8,7 repetições do sinal de referência. Com o uso do software de análise estatística BioEstat V5.3 obteve-se os resultados apresentados na Tabela 1.

Tabela 1: Resultados do teste K-S das características avaliadas do EC comercial comparado aos D críticos.

| Prescrição avaliada                      | D (obtido) | *D (crítico)      |
|------------------------------------------|------------|-------------------|
| Exatidão de Amplitude                    | 0.0125     | ${}_{\leq 0.073}$ |
| Exatidão de Intervalo                    | 0.0028     | ${}_{\leq 0.097}$ |
| Exatidão de Estabilidade contra<br>Ruído | 0.0205     | ${}_{0.072}$      |

\*Valor crítico de D ao nível de significância  $\alpha = 0.01$ .

A comparação dos traçados do sinal de referência e do sinal produzido pelo ECG80A também foi realizada por medições em papel milimetrado, como apresentado na Figura 3, corroborando na validação das medidas. Não foram constatas disparidades perceptíveis nas formas de onda.

Nas medidas realizadas sobre o EAM não foram constadas distorções ou níveis significativos de ruídos em seus sinais de saída ou nos sinais amplificados por ele. Isso foi atribuído à baixa tolerância dos resistores (<0.1%) e aos ajustes realizados nos ganhos durante a montagem do EAM.

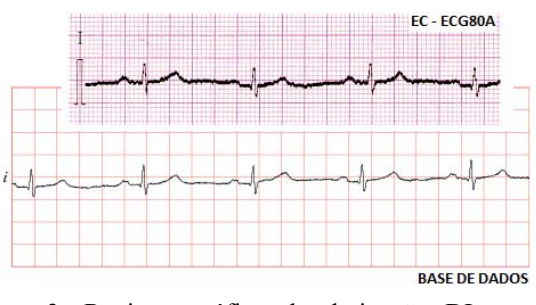

Figura 3: Registro gráfico da derivação DI para o ECG80A comparado com o registro da base de dados.

#### **Discussão**

O método proposto, embarcado no EAM, apresentou vantagens sobre a forma tradicional de aferição dos ECs, que utiliza simuladores de forma de onda [5,6]. A aferição com simuladores exige que os sinais de saída

dos ECs sejam lidos em osciloscópios e as formas de onda sejam comparadas visualmente com os padrões. Esses simuladores não asseguram a reprodutibilidade dos sinais de saídas ao longo do tempo. Por outro lado, o EAM realiza a auto aferição para assegurar qualidade dos sinais de referência. Ele compara os sinais de referência com os sinais de saída dos EC por análise matemática, o que diminuiu a subjetividade na aferição, apresentando um registro quantitativo dos resultados, com erro inferior a 1%, o que é menor do que 1/5 das tolerâncias normativas.

#### **Conclusão**

O método desenvolvido assegura a confiabilidade do EAM a qualquer momento devido à auto aferição. Ele apresenta excelente imunidade a ruídos. A comparação matemática dos sinais reduz a subjetividade da aferição dos ECs. O EAM melhora a eficiência das aferições em campo, por ser de fácil utilização e de alta sensibilidade. Por ser um aferidor microprocessado ajustável, sua utilização pode se expandir para outros tipos de aferições que sejam baseadas em sinais de referências de pequeno valor, bastando para isso alterar a programação embarcada.

#### **Agradecimentos**

À CAPES pela concessão da taxa de isenção.

# **Referências**

- [1] Tayler DI, Vincent R, Jolley B. The importance of assessing the fidelity of electrocardiographs by using a simple calibration signal. Journal of Medical Eng. & Tech.; 2008;32(5).
- [2] Ministério da Saúde. Portaria nº 1503 de 22/07/2008. (D.O.U. 23/07/2008). Lei nº 6.360, de 23 de setembro de 1976 - Art. 12. e Decreto n° 79.094, de 05 de janeiro de 1977.
- [3] ANVISAInstrução Normativa nº8. 8 de Julho de 2009. D.O.U. 09/07/09. Seção1. p.65.
- [4] ABNT. Prescrições particulares para segurança, incluindo desempenho essencial, de eletrocardiógrafo gravador e analisador monocanal e multicanal. Norma Particular ABNT NBR IEC60601-2-51:2005.
- [5] Michalek PJ. An Authentic ECG Simulator. University of Central Florida; 2006.
- [6] Evans AL, Smith DC, Watts MP. Microprocessor-Controlled Signal Generator for the Functional Testing on Electrocardiographs. Med. & Bio. Eng. & Comput. 1984.
- [7] MIT-BIH Diagnostic ECG Database, Source on the Internet: PhysioBank, Available from: http://www. physionet.org/physiobank/database/ptbdb
- [8] Malmivuo J, Plonsey R. Bioelectromagnetism; 1995. Avaliable from: www.bem.fi/book/
- [9] Engineering Statistics Handbook. Available from: http://www.itl.nist.gov/div898/handbook/eda/section 3/eda35g.htm.